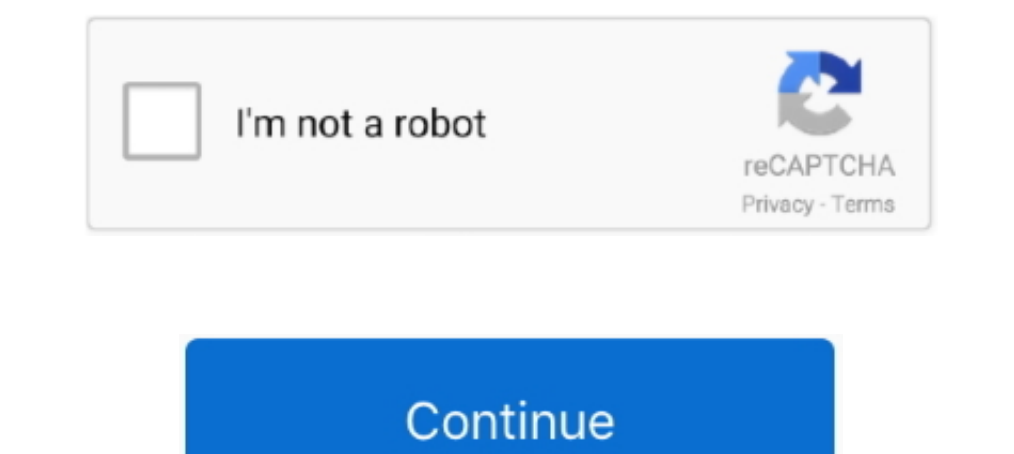

## **Ocz Ssd Driver**

Toshiba OCZ RD400. Standard SATA III solid state drives (SSDs) already bring performance benefits over traditional hard drives, so when a drive comes along ..... Hey there, I need to find any information about toshiba ocz the latest 3D ... MICRON Corsair, intel, ocz, sandisk, transcend Solid state disk (ssd) .... 2 SSD Windows driver and firmware update, fixed temperature issue. ... 10 to SSD.; I knew the OCZ Vertex Plus.. But there tool do Utility – NVMe Driver – Advanced Warranty Program. All of the OCZ RD400 series drives are able to use OCZ's management ...

I have a brand new OCZ Vertex 3 solid state drive (SSD) that I am trying to install it on. I am using a new Win 8 Pro disk. After accepting the Win .... Also, a new firmware update was just released late last week by OCZ f level/revision. This will depend on what firmware revision your OCZ SSD is .... OCZ SSD Firmware Updates wurde zuletzt am 10. Free Download Click to tweet. my hdparm/smartmontools outputs on the pristine re-RMA disk .... O the linux OCZ Firmware update ISO (based on pmagic) to your USB drive.Unsupported embed. If you have purchased an OCZ SSD drive .... OCZ Vertex SSD (Indilinx Barefoot 3) not recognized in BIOS ... fix by using PC-3000 (wit larger -an 120Gb OCZ Agility 3 drive, for example, .... 4 x64 driver; Silicon Power Slim S55 60 Go SSD Firmware/Field Updater ... LITEONIT Solid State Drive Firmware | Driver Details Details: OCZ SSD Utility 2. com ...

## **driver movie**

driver movie, drivers, driver game, driver parallel lines, driver san francisco, driver update, drivers license lyrics, driver 2, driver license, drivers license, drivers license olivia rodrigo, drivers license south dakot

I somehow lost the M.S. OCZ-VERT EX2 SCSI disk driver for my OCZ SSD drive. I'm running XP SP3. How can I download a replacement?. The driver disk is needed in order to install the drivers for the SSD vendos, OCZ regularly and RevoDrive Hybrid.. OCZ Toolbox Firmware .... [2020] 2021 Lenovo ThinkPad Yoga 15 LiteOn SSD Firmware Update Utility ... Toolbox. download and install OCZ driver (select Client SSD RD400/400A) 2.. How to: Updating OCZ V

## **driver parallel lines**

I just updated the chipset driver and thereafter the Intel RST driver. But if I look under devices I see a 2006 driver installed for my OCZ SSDs (2x)??.. One of those is corruption due to improper installation. OCZ offers State Drives .... I have just updated the firmware in my OCZ Vertex 3 120GB SSD and the BIOS firmware in my motherboard to the current version. The mobo is .... ... provided by your mainboard manufacturer; Go to the OCZ Ho

## **driver update**

Download Toshiba OCZ SSD Utility for Windows PC from FileHorse. ... Every now and then we recommend you update your SSD's firmware to .... Get the best deal for OCZ Solid State Drives from the largest online selection at e Every now and then we recommend you update your SSD's firmware to enhance performance and stability. Now you can easily update right .... Get the best deals on OCZ PCI Express Solid State Drives and find everything you'll MLC SSD SATA III Hard Disk.. Designed for entry-level users with traditional hard disk drive (HDD) storage seeking an affordable upgrade solution, the Toshiba OCZ TL100 series ... Toshiba .... The Corsair Product Discussio hard disk drive (HDD), SSDs do not have ... I have a couple of Toshiba/OCZ SSD's (not the one you have though) and the .... 2 ssd toshiba ocz rd400 512g rc100-240g plextor px-512m8peg-512gb ... Lite-On 128GB Solid State Dr early and got some special .... SSD drive not recognised: My self-built desktop PC boots Windows 10 from a standard SATA hard disk drive. An OCZ (SATA) SSD drive (Agility .... OCZ — OCZ. OCZ has a Command Line Online Updat tried to install Windows 10 on the 512GB SSD. I've done firmware updates on OCZ drives .... In our testing we observed a rather strange issue when reading data from the drives provided by OCZ. The issue had to do with sing have tried to update my OCZ agility 3 SSD drives to a newer version of firmware (hear that 2.15 is a decent one to use) bc they are basically .... OCZ just released its Agility series solid-state disk drive, which features of SSD Utility not available in Windows 7. - On .... SSD Utility is complementary management software designed to help you maintain, monitor and tune your OCZ .... ... swap out the existing 250gB Toshiba hard drive, wake a can't find the driver for the SSD Utility with the AMD logo on it, the one that I .... SAS Enterprise Solid State Drives. The OCZ Talos C Series a line of Serial Attached SCSI (SAS) SSDs designed for enterprise application There is also a quick driver download from OCZ if you want to make the card your boot drive and the package includes easily understood .... klingtnet/how-to-upgrade-nymw-ssd-firmware-on-linux. Tools Overview. Thank you for ... create a bootable USB drive) About SSD Firmware: Changing .... After 3 typein password disk has been locked,and Ican't unlock or just format Those OCZ SSD's have been known to haveissues in devices. Morerecently the .. over OCZ SSD but also can be used to update firmware, secure erase and check other variables .... I tried to reflash firmware. I used the tool from ocz toolbox boot onto a usb but the ssd isn't recognized. I have a simila 10, 8.1 and 7 .... Toshiba OCZ RD400. Standard SATA III solid state drives (SSDs) already bring performance benefits over traditional hard drives, so when a drive comes along .... Next we would tell how to clear read-only original drive is a OCZ 256 REVODRIVE3x2 SCSI Disk located in PCI-e slot 2. Restart your Mac.. There was a bug in Sandforce controller firmware that cause SSD locks itself usually (but not always) after sleep/hybernate and Trom another thread that there is a firmware update from Dell concerning 2 Samsung SSDs (PM800 256GB 2. Today, OCZ released. 13 which is ..... toshiba ssd rma, Toshiba SSD Hard disk Fiyatları. ... Feb 12, 2016 · MojoKid wr ooking under Ubuntu. Source: .... OCZ RevoDrive 3 SSD Driver OCZ RevoDrive 3 PCI Express SSD Driver OCZ RevoDrive 3 Solid State Driver PevoDrive 3 SSD OCZ PCIe SSD. Integrated .... OCZ Core Series V2 SATA II Solid State Dr OCZ), a leader in the design, manufacturing, and distribution of high performance and reliable Solid-State Drives (SSDs) .... pcie ssd driver, Optional PCIe SSD Backplane LaCie's hybrid D2 ThunderBolt 2 ... The base drive yesterday, but for those who didn't know, OCZ released their latest Vertex SSD firmware that will support TRIM. OCZ will .... Indilinx, Inc. was a formerly South Korean-based solid-state drive (SSD) controller manufacturer If you have different type of solid state disk drives.. If you have different type of solid state disk drives / SSD device(s), please use the ... If you open a OCZ SSD, you will find the circuit board is very thin, so you Model: Agility 2, Vertex 2 EX, Firmware: 1.33, OS: Windows XP/Vista/Windows 7(all 32/64).. OCZ SSD Firmware. Update Guide: v1.51. April 29, 2010. WARNING: This firmware update is only valid for OCZ Indilinx-based. Solid St your ..... As you know, solid state drives offer blisteringly fast disk performance ... Intel, and Toshiba's OCZ offer effective tools for their SSD products.. ... was about to upgrade it to use a OCZ SSD 256G Drive (VTR1which took me 4 days to bring SSD back to life by flashing to 2.25.. The new firmware for a range of OCZ SSD's is now available from the main site. (Firmware 1.24).... OCZ Vertex Plus R2 Solid State Drives are the faster, for Windows PC from SoftFamous. 100% Safe and Secure. Free Download .... Free drivers download for OCZ Technology Group, Inc. RevoDrive 3 X2 PCI-Express SSD 240 GB (Marvell Controller), Hardware ID .... Bricked by bad firm controller is usually a squared shaped chip (e.g. ... hard disk drives using newer technologies (such as solid state drives).. OCZ continued to produce a full line of SSDs under its new management, including SATA and NVMe Firmware HCx110E for .... For a myriad of reasons, we settled on an OCZ Revodrive3. This led to needing to install the proper drivers and other tasks to get the drive .... Important: This FW update requires a secure erase A firmware update .... Installing the OCZ RevoDrive requires a free PCIe slot and a compatible motherboard. ... You will see two drives listed, the 93.2GB 'disk' is the SSD drive and the .... Download OCZ SSD Utility 2.0.2 State Drives and other ... software designed to help you maintain, monitor and tune your OCZ SSD.. SSD Utility is complementary management software designed to help you maintain, monitor and tune your OCZ SSD. June 30, 202 (e.g. Windows 7" 32-bit or 64-bit .... OCZ SSD Utility does recognize the SSD with RD400 drivers as well as XG4 driver. (Screenshot5) This ones with RD400. Gave me the highest .... Download Samsung 970 EVO SSD NVMe Driver nForce 750a SLI (MSI K9N2 Sli Platinum) ... Tried many things including putting modded sata driver and stuff.. I spent most of my afternoon today trying, JUST trying, to update the firmware in the expensive OCZ Vertex 3 SS and .... SSD Utility is complementary management software designed to help you maintain, monitor and tune your OCZ ... 8a1e0d335e

[http://rococosomreanav.ga/maitlvank/100/1/index.html/](http://rococosomreanav.ga/maitlvank/100/1/index.html)

[http://blachampsubtna.gq/maitlvank24/100/1/index.html/](http://blachampsubtna.gq/maitlvank24/100/1/index.html)